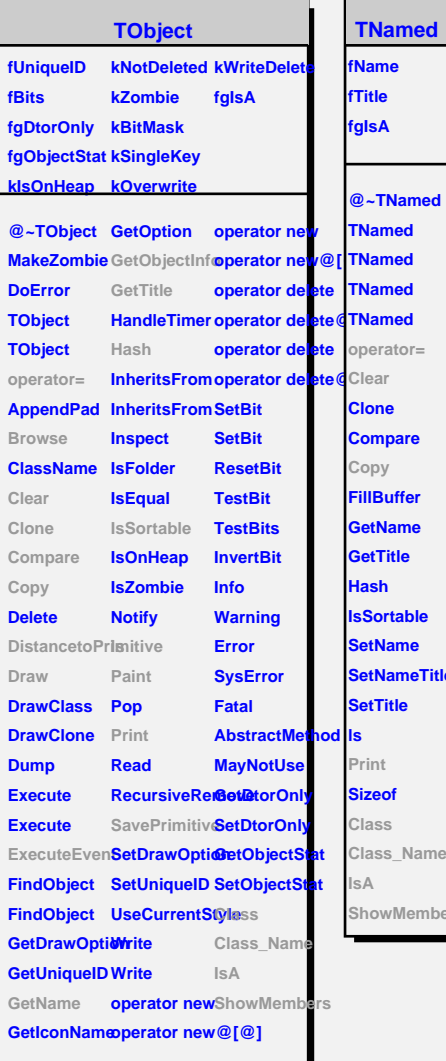

**TNamed**

**@~TNamed**

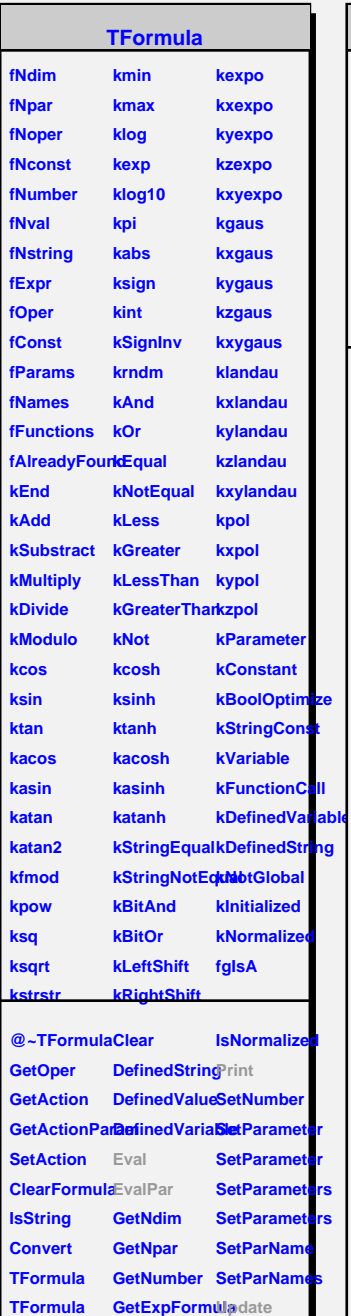

**TFormula operator= Analyze**

**GetParameter Class**

**GetParametersA** 

**GetParName GetParNumber**

**Compile Copy**

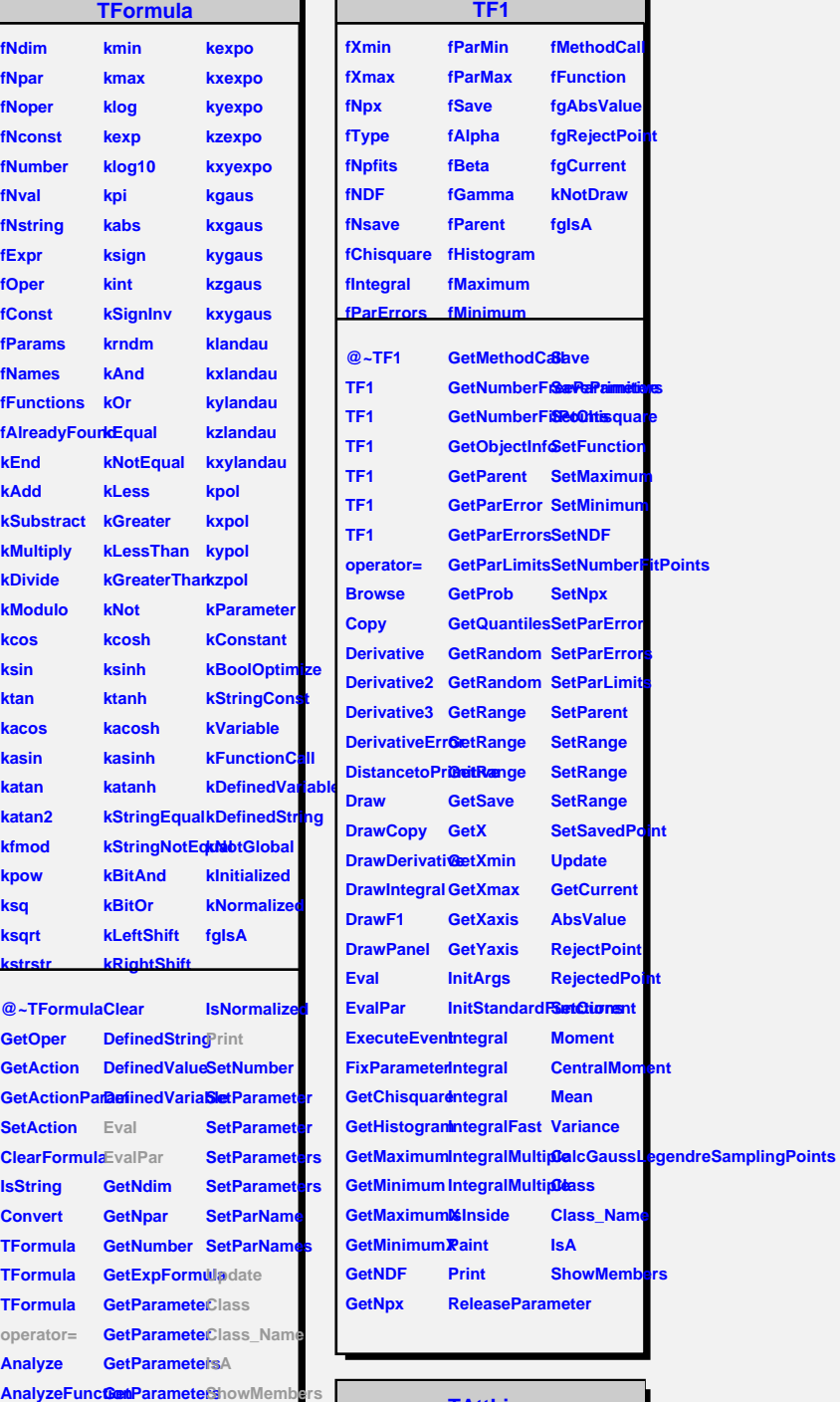

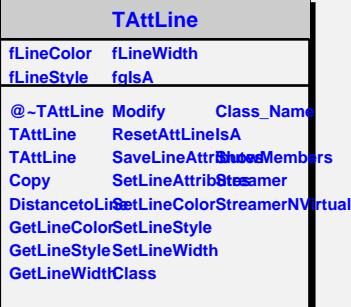